# Final Project for MPA 635

Christopher Law October 21, 2017

### **Executive Summary**

This is an analysis of over 500,000 reviews of Eurpean hotels. I'm presenting this to hotel owners that want to know how to focus their effors. I found some interesting data showing that there are large differences in nationalities and how they perceive hotel quality. That was probably my biggest finding. I also found some trends in the positive and negative reviews. My final Illustrator graphic is completely miserable because I really underestimated how much time it takes to make that part look nice. Go easy on me, please!

### **Data Background**

This comes from Bookings.com. I didn't have to do much tidying - it was already pretty clean. According to kaggle, the data was scraped directly from the website. I wish it had other information such as a country of the hotel. Also, the data covers only 8 months of a single year. I was hoping to have a longer span of time so I could look at temporal trends.

### Data cleaning

As you can see from the rmarkdown code, I used a healthy amount of group\_by, select, filter, summarize, and other parts of the tidyverse. I also used tidytext to analyze the reviews.

```
library(tidyverse)
library(tidytext)
library(forcats)
library(extrafont)
library(RColorBrewer)

hotels <- read_csv("data/Hotel_Reviews.csv")</pre>
```

# Individual figures

#### Figure 1

```
gathered <- hotels %>%
  select(Positive_Review, Negative_Review) %>%
  gather(review_type, text) %>%
  unnest_tokens(word, text) %>%
  count(review_type ,word, sort = TRUE) %>%
  bind_tf_idf(word, review_type, n) %>%
  group_by(review_type) %>%
  top_n(10, tf_idf) %>%
  mutate(word = fct_rev(fct_inorder(word, ordered = TRUE)))
```

```
pos_neg_words <- ggplot(gathered, aes(x = word, y = tf_idf, fill = review_type))+</pre>
  geom_col(show.legend = FALSE) +
  scale fill brewer(palette = "Accent") +
  facet wrap(~ review type, scales = "free", nrow = 2) +
  labs(x = NULL, y = NULL, title = NULL) +
  theme bw() +
  theme(strip.text.x = element_blank(),
        axis.text.x = element blank(),
        panel.grid.major = element_blank(),
        panel.grid.minor = element_blank(),
        axis.text.y=element_text(size = 12, colour = "black"),
        axis.ticks = element_blank(),
        panel.background = element_rect(fill = "transparent", colour = NA),
        plot.background = element_rect(fill = "transparent", colour = NA)) +
  coord_flip()
pos_neg_words
```

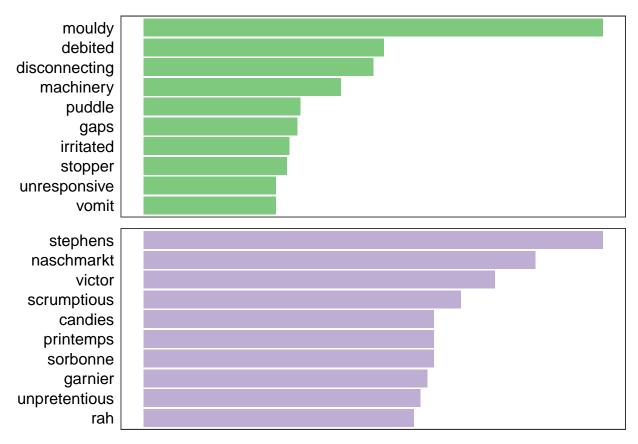

```
ggsave(pos_neg_words, filename = "images/pos_neg_words.pdf", width = 7, height = 6)
```

Thanks for helping me on this one. I had a hard time making the right data frame so I could analyze the words like I wanted to. One frustration that I have with this chart is that I didn't like how the bars are bigger toward the top. I would rather that the bars were bigger in the middle and that the outside had the smaller values. I spent too much time trying to figure that out. There are no values for the x-axis because of the tf idf measurement - it's basically meaningless.

#### Figure 2

```
lots reviews <- hotels %>%
  group_by(Reviewer_Nationality) %>%
  summarize(m = mean(Reviewer_Score), n = n()) %>%
  ungroup() %>%
 filter(n>4000) %>%
  arrange(m)
sd_lots_reviews <- sd(lots_reviews$m)</pre>
mean_lots_reviews <- mean(lots_reviews$m)</pre>
reviews4000 <- lots_reviews %>%
  mutate(z_score = round((m - mean_lots_reviews)/sd_lots_reviews,2)) %>%
  mutate(cust_type = ifelse(z_score < 0 , "Tough Customers", "Golden")) %>%
 mutate(cust_type = fct_inorder(cust_type, ordered = TRUE)) %>%
  mutate(Reviewer_Nationality = fct_inorder(Reviewer_Nationality, ordered = TRUE))
country_revs <- ggplot(reviews4000, aes(x = Reviewer_Nationality, y = z_score,</pre>
                                         color = cust type))+
  geom_point(stat = 'identity', size = 7) +
  geom_segment(aes(y = 0,
                   x = Reviewer_Nationality,
                   yend = z_score,
                   xend = Reviewer_Nationality,
               color = cust_type), size = 1.5) +
  scale_color_brewer(palette = "Accent") +
  coord_flip() +
  theme_bw() +
  labs(x = NULL, Y = NULL) +
  theme(strip.text.x = element_blank(),
       axis.title = element_blank(),
        axis.text.x=element_blank(),
       panel.grid.major = element_blank(),
       panel.grid.minor = element_blank(),
        axis.text.y=element_text(size = 12, colour = "black"),
        axis.ticks = element_blank(),
        panel.background = element_rect(fill = "transparent", colour = NA),
        plot.background = element_rect(fill = "transparent", colour = NA),
       legend.position="none")
country_revs
```

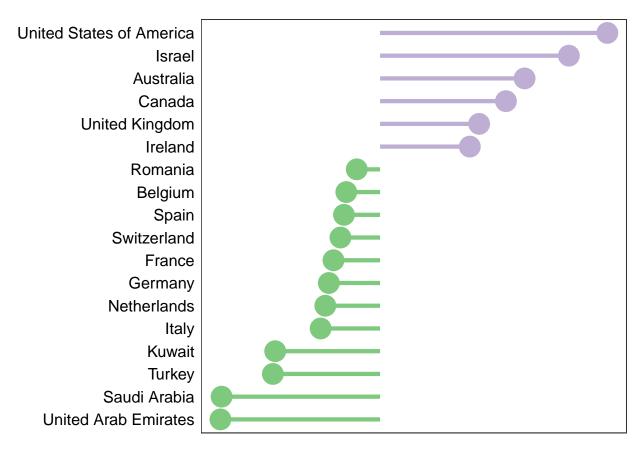

```
ggsave(country_revs, filename = "images/country_reviews.pdf", width = 5, height = 7)
```

This was my favorite finding. There really is a large difference between the nationalities of the reviewers. I guess people just are raised with different expecations. I also thought that it was interesting that the most harsh critics are generally from the Middle East. I first had this chart as a normal bar chart but it was hard to see the difference in the raw values (on a scale of 1-10, then roughly ranged from 7.5-8.9). That's when I thought about displaying this as z-scores and having the bars diverge from a z-score of 0. Z-scores might be beyond the understanding of the lay reader but I think the graphic conveys the idea without a pure understanding of the math.

## Figure 3

```
axis.text.y=element_blank(),
    axis.title = element_blank(),
    panel.grid.major = element_blank(),
    panel.grid.minor = element_blank(),
    legend.position = "none",
    axis.ticks = element_blank(),
    panel.background = element_rect(fill = "transparent", colour = NA),
    plot.background = element_rect(fill = "transparent", colour = NA),
    axis.text.x=element_text(size = 12, colour = "black"))
night_density
```

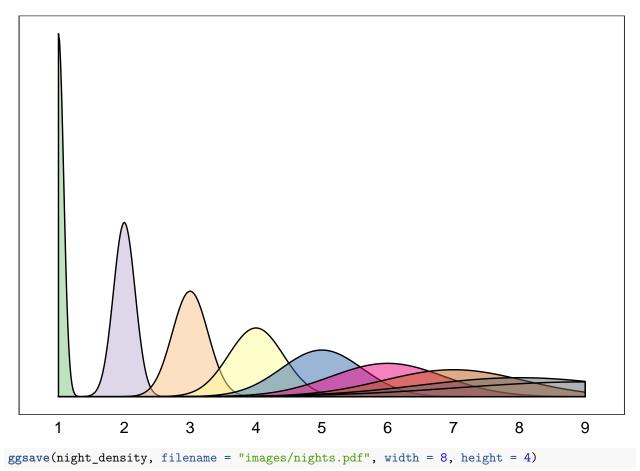

Admitedly, this graph is pretty stupid. It was probably the 5th graph I built looking at different aspects of the data. I was really having a hard time coming up with anything insightful. I tried looking at the relationship between the number of reviews a person has given and the scores they give but the results were pretty insignificant. I played with other parts of the actual reviewer text and that's when I realized that a different column had the nights each person stayed. Again, this isn't really insightful - obviously more people just stay for one night. The business implication is unclear because you risk requent vacancy if all your customers are only staying for one night. Alas, I ran out of time and couldn't find anything more insightful.

## Final figure

First first thought when seeing this is a scene from the first Home Alone movie. "Buzz's girlfriend. WOOF!" I know that this is super ugly but I really ran out of time. I don't like the grey background but I was having

a hard time coming up with a consistent them for each of the three R charts that rendered well on a white background. Grey allowed for the charts to stand out. I tried to give everything a right alignment. There is some truth is this graph - people from different nationalities have diverse expectations when it comes to hospitality and there is consistency among positive and negative reviews. I have two different fonts - one for the titles and one for the subtitles.

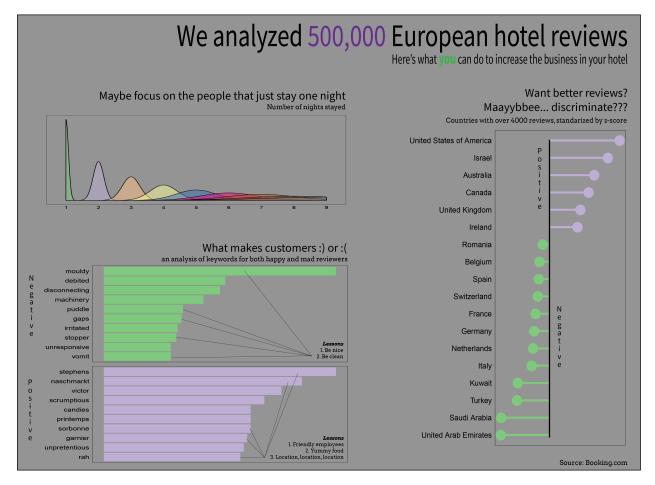

Figure 1: Whoop, there it is!